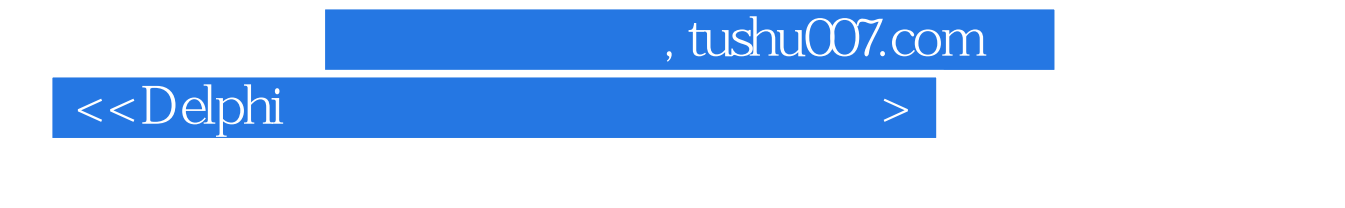

 $\prec$ Delphi $\qquad \qquad 1 \qquad \Rightarrow$ 

- 13 ISBN 9787115124296
- 10 ISBN 7115124299

出版时间:2004-8-1

页数:298

字数:466000

 $\overline{\phantom{a}}$ 

extended by PDF and the PDF

http://www.tushu007.com

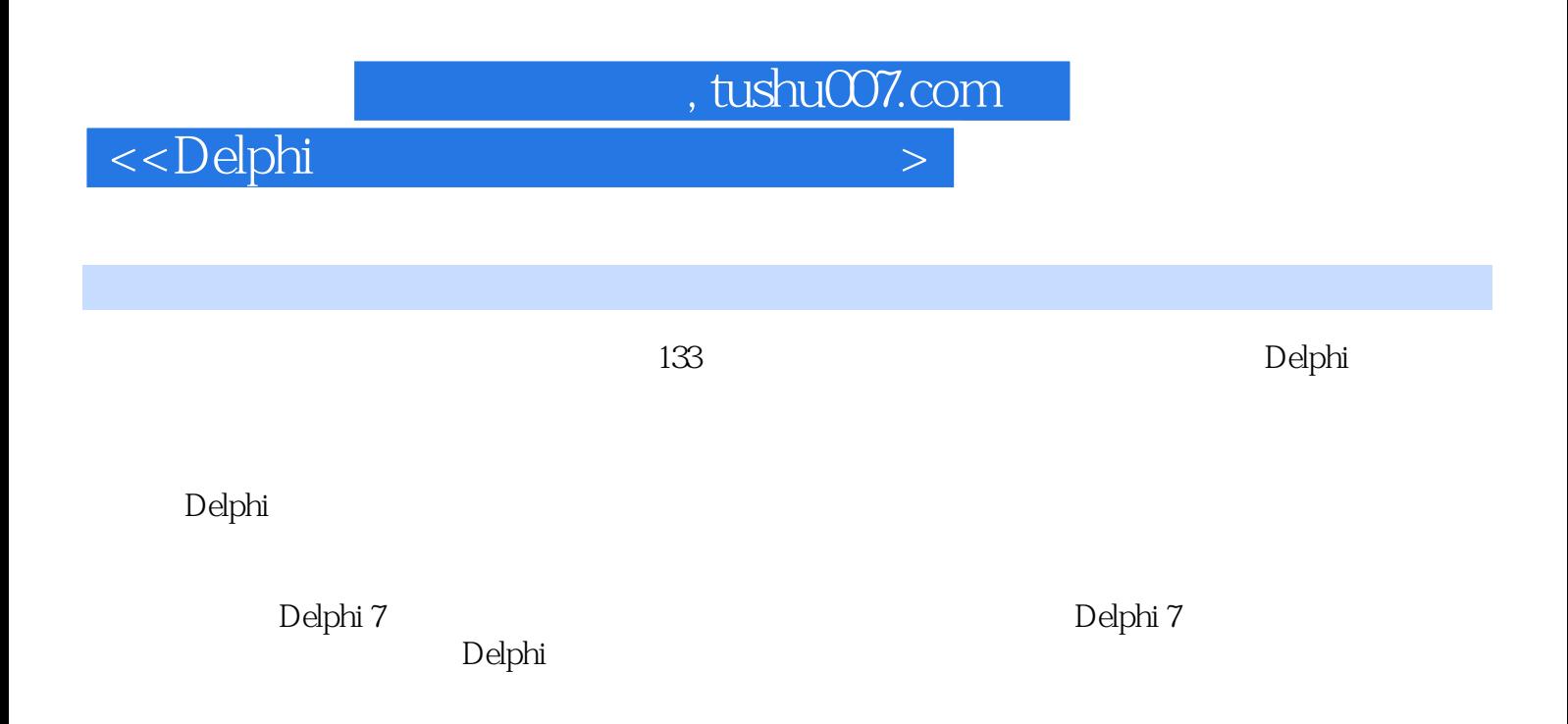

<<Delphi

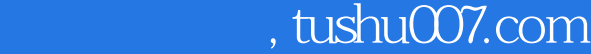

 $\begin{array}{ccccccc}\n1 & & & 1 & & & 2 & & 3 & & 7 \\
\end{array}$ OnCreate  $\begin{array}{ccccccc}\n1 & & & 2 & & 3 & & 3\n\end{array}$ OnCreate 4 % 8 8 9 MDI 10 11 2<br>13 9 MDI 10 15 2  $12$  13  $14$  14  $15$  2 章 界面操作 实例16 动态对话框 实例17 在状态条中插入可视控件 实例18 动态缩小的图形 实例19 放大  $\alpha$  21  $\alpha$   $\alpha$   $\alpha$   $\alpha$ 例24 带动态提示的文本编辑器 实例25 修改光标和程序的图标 实例26 持续响应鼠标单击 实例27 标题 栏按钮 实例28 拖放列表框中选中的对象 实例29 创建多文档窗体 实例30 嵌入式电子钟 实例31 颜色下  $3 \t 32 \t 33 \t 34CD \t 35$ 像 实例36 RealPlayer音频播放器 实例37 全屏播放电影 实例38 播放Flash动画 实例39 简单动画的实现 第4章 操作系统 实例40 获得密码编辑框中的内容 实例41 修改计算机名称 实例42 设置墙纸和屏保程序 实例43 动态调整屏幕分辨率 实例44 获取系统硬件信息 实例45 将文件打开的历史记录保存到注册表 46 47 47 48 Windows 49 49  $50$   $51$   $52$ 例53 获得打印页边距 实例54 利用API直接打印 实例55 改变默认的打印机第5章 程序控制 实例56 产生 程序序列号 实例57 毫秒级的控制 实例58 系统托盘程序 实例59 隐藏任务栏 实例60 枚举系统正在运行 61 IE 62 Windows 63 64 65 65 66 66 67 67 e 64 68 66 67 mm 69 66 67 mm 67 68 67 71 6 72 CHM 73 77 7  $\frac{3}{71}$  6  $\frac{3}{72}$  CHM  $\frac{73}{73}$   $\frac{75}{77}$ 号 实例74 获取驱动器容量 实例75 查看驱动器类型 实例76 递归法遍历磁盘目录 实例77 获取文件属性 实例78 将文件删除到回收站中 实例79 清空回收站 实例80 启动控制面板中的内容 实例81 将声音集成 EXE 82 82 83 INI 84 驱 实例85 更改文件的扩展名 实例86 记录文件的读写 实例87 从文件中存取组件第7章 数据库 实例88  $\infty$  89  $\infty$  Access 例91 SQL语句中使用通配符 实例92 Delphi数据集过滤技巧 实例93 设置ODBC数据源 实例94 SQL语句 嵌套 实例95 动态创建数据库对象 实例96 快速连接SQLServer 实例97 快速报表与报表预览 实例98 动态 DBGrid 99 / FoxPro 8 100 101 102 102 103 Modem 104 105 IP 106 107 108 Ping 109 110 110 111 IE  $112 \t–TCP$   $113 \t–UDP$   $114 \t 115$ 116 API 117 IE 9 118 119 120 121 121 122  $123$  10  $124$  125  $126$  127  $127$  128  $129$ 130 PrintScreen 131 132 133

Shift Alt Ctrl

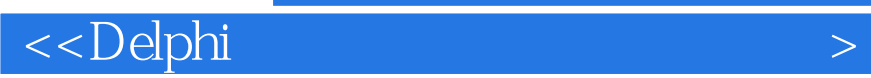

本站所提供下载的PDF图书仅提供预览和简介,请支持正版图书。

更多资源请访问:http://www.tushu007.com

 $,$  tushu007.com